<span id="page-0-0"></span>Laboratórios de Computadores: Apresentação Computer Labs: Introduction 2<sup>°</sup> MIEIC

Pedro F. Souto (pfs@fe.up.pt)

September 18, 2017

K ロ ▶ K @ ▶ K 할 > K 할 > 1 할 > 1 이익어

### Staff

- $\triangleright$  José Pinto (zepinto@fe.up.pt)
- $\blacktriangleright$  Luís Pinto (lpinto@fe.up.pt)
- $\triangleright$  Mário Carneiro ( $mmf$ c@fe.up.pt)
- ▶ Nuno Paulino (nuno.paulino@fe.up.pt)
- Pedro Silva (pmms@fe.up.pt)
- $\blacktriangleright$  Pedro Ferreira do Souto (pfs@fe.up.pt)

**KORK ERREPADA ADA** 

### **Objectives**

*Upon successful completion of this class you should be able to:*

- 1. *Program at the HW interface level of the most common PC I/O Devices*
- 2. *Develop system-level programs*
- 3. *Use software tools typical of large programming projects*

**KORK ELKERK ELKARK** 

### **Prerequisites**

### **Programação**

- $\triangleright$  You'll program a lot, mostly in C
	- $\blacktriangleright$  but also in assembly
	- $\blacktriangleright$  ... for the IA-32 architecture

#### **EXECUTE:** Microprocessadores e Computadores Pessoais

- $\triangleright$  Arquitectura de Computadores
- ► If you have not completed Programação, please consider to drop LCOM, if you do not have enough time for extra programming effort

**KOD KOD KED KED E VAN** 

### **Syllabus**

I/O devices C programming with assembly Programming tools

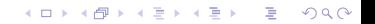

# Method

Learn by doing

"I hear, I forget. I see, I remember. I do, I understand"

Several short lab assignments

- $\blacktriangleright$  Each focusing on one I/O device
- $\triangleright$  Some of them take only one lab class, others take two lab classes
- $\triangleright$  Requiring a preparation of about 6 hours per lab class (excluding classes)

One integration project

- $\triangleright$  Must use at least 3 different I/O devices
- $\blacktriangleright$  Must use interrupts
- $\triangleright$  Should use both C and assembly
- $\triangleright$  Should require about 9 hours per week (during 5 weeks)

KO KKO K S A B K S B K V S A V K S B K S B K S A V S B K S B K S B K S B K S B K S B K S B K S B K S B K S B K

Note: Both lab assignments and project should be done in groups of 2 students.

## Recent Changes Still in Place

What? There are no lab classes on the RTC or on the serial port (UART)

- $\blacktriangleright$  However, we will still talk about them in the lectures
- $\triangleright$  Students wishing to get a grade of 16 or better, are expected to use these devices anyway
	- $\triangleright$  To use any of these devices you are required to use all the other

**KORK ERREPADA ADA** 

- Why?
	- $\blacktriangleright$  Have more lab classes for the other I/O devices
		- $\triangleright$  Most of them now have 2 lab classes
	- $\triangleright$  Remove some pressure out of the graded lab assignments
- Expected results (and fulfilled)
	- $\blacktriangleright$  Less cheating
	- $\blacktriangleright$  Higher passing rate

### Work Load

- ► LCOM has 6 ECTS, i.e. about 160 hours
	- $\triangleright$  Assuming 1 ECTS equal to 27 hours
		- $\triangleright$  Check out the [European Credit Transfer and Accumulation](http://ec.europa.eu/education/lifelong-learning-policy/doc48_en.htm) [System \(ECTS\)](http://ec.europa.eu/education/lifelong-learning-policy/doc48_en.htm)

**KOD KOD KED KED E VAN** 

 $\blacktriangleright$  If you share the load with your team-mate, this should not be a problem.

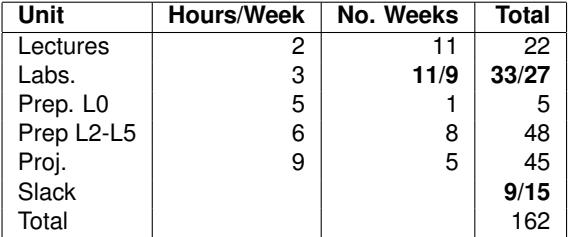

### Bibliography and Other Resources

- $\triangleright$  PC HW is well documented on several books and online resources
- $\blacktriangleright$  Book mentioned in SIFFUP

*Mazidi, Muhammad, The 80x86 IBM PC and Compatible Computers: Assembly Language, Design and Interfacing, 4th Ed., Prentice-Hal*

**KORK ERREPADA ADA** 

Note that it does not cover all the subjects, and that, on the other hand, it has a lot more material than needed for this class.

# <span id="page-9-0"></span>Grading (1/2)

- 1. Four lab assignments are graded.
	- ▶ You must submit your code via SVN at the end of the last **class of your section of every lab**;
	- $\triangleright$  Grading will be done off-line on code retrieved from the SVN repository
- 2. We will also grade your participation in the class, i.e. whether you have prepared the lab, whether you participate actively and your contribution to the work of your team
- 3. The final project must be demonstrated in January (from 3rd to 5th)

**KORK ERKEY EL YOUR** 

Formula 
$$
\sum_{i=1}^{3} l_i * 0.15 + 0.45 FP + 0.1 CP
$$

i.e. we use the best 3 grades of the 4 graded labs **BUT** for a **final** grade of 19 or 20, you **must** "choose" the mouse lab

# Grading (2/2)

- $\blacktriangleright$  All grades are individual
	- $\triangleright$  Even though labs and projects should be done in groups
- $\blacktriangleright$  Lab/project grades are normalized for groups of 2
- $\triangleright$  The grade of each group member is obtained by applying a factor to the group's grade
	- $\blacktriangleright$  The factor depends on the member's

contribution mostly

participation also

to the final result

- $\triangleright$  We will use a piecewise linear function to determine the value of the factor
	- Eikely "breakpoints" are:  $(0,0)$ ,  $(0.33,0.8)$ ,  $(0.5,1)$ ,  $(0.8, 1.1)$ and (1, 1.1)
- $\triangleright$  Each member of the group must fill a Google form with its own self-assessment (contribution and participation) of each of the labs/projects submitted by the end of the day of the respective deadline
	- **Failure to comply, may penalize y[ou](#page-9-0)**

# Final Project Grading (1/2)

Execution: 40% + 10%

 $\blacktriangleright$  10% for demo in the last lab class

Code: 20%

- $\triangleright$  Structure and Modularity
- $\triangleright$  Documentation (use Doxygen)
- $\blacktriangleright$  Readability
	- $\triangleright$  Names and comments
	- $\blacktriangleright$  Indentation
- $\triangleright$  Compilation warnings

Final Report: 20%

- $\triangleright$  Summary of what is and what is not implemented;
- $\triangleright$  Usage instructions (with images)
- $\triangleright$  Description of the program's architecture
- **Relevant** implementation aspects (grades above 18)
- $\blacktriangleright$  Function call diagram

Tools: 5% (SVN) (We expect you to commit to the SVN repository at least once a week, and to log messages then) Project Specification: 5%K □ K K 레 K K 레 K X H X X H X K H Z H 2 H 2 H 2 H

# Final Project Grading (2/2)

- $\triangleright$  To the grade obtained by applying the above criteria, we'll apply: Difficulty Factor
	- $\blacktriangleright$  number and type of I/O devices
	- $\blacktriangleright$  features used of the I/O devices
	- $\triangleright$  I/O techniques used (interrupt vs. polling)
	- $\triangleright$  use and extent of assembly programming

Originality Factor

#### Team Management Factor

 $\triangleright$  load share among group members

#### Marketing Bonus

- $\triangleright$  of 1 valor for the participation in the Semana Profissão Engenheiro (SPE), sometime in March 2018
- $\triangleright$  in recent years, we have selected 3 or 4 projects per year

# Final Project Milestones

#### Project proposal: Beginning of the 7th lab class (week starting 13th November)

- $\blacktriangleright$  Half to one page description of the functionalities desired, of the devices used and their role in the program
- $\triangleright$  Must be rewritten in class, if the instructor does not accept it

Project specification: Beginning of 8th lab class (week starting 20th November)

- $\triangleright$  Refinement of the proposal, identifying the modules to implement, their functionality and API.
- $\triangleright$  Should include planning of the project
- $\triangleright$  Must be rewritten in class, if the instructor does not accept it

First demo: At the last lab class of the semester.

Project submission: January 2nd, 20:00

Project presentation: January: 3rd to 5thKID KA KERKER E 1990

## Project Examples

- $\blacktriangleright$  Games (video, timer, keyboard and mouse)
- $\triangleright$  Two user games (video, timer, keyboard and serial port)
- $\blacktriangleright$  Electronic calendar (video, keyboard, mouse, RTC and timer)
- $\triangleright$  Music composer/player (video, keyboard, mouse and timer)
- $\blacktriangleright$  Text editor (video, keyboard, mouse, timer and RTC)
- $\triangleright$  Typing tutor (video, keyboard, mouse, timer)
- $\blacktriangleright$  File transfer between PCs (video, keyboard, serial port)
- $\triangleright$  Chat between PCs (video, keyboard, serial port)
- $\triangleright$  Video player (video, keyboard, mouse, timer and RTC)
- $\triangleright$  Drawing/painting program (video, keyboard, mouse, timer, RTC and serial port)

# TEs Grading

Labs 3 of the 4 graded labs, each with a weight of 15%

- $\triangleright$  Presentation/discussion in the week of that lab class
	- In Student must get in touch with me (pfs@fe.up.pt) to arrange for an hour, at least 7 calendar days in advance
- $\triangleright$  Submission at the end of presentation/discussion

Project Similar to that of the other students, but with a weight of 55%.

- $\triangleright$  Presentation/discussion of proposal and specification in the same week as that of the other students
	- In Student must get in touch with me (pfs@fe.up.pt) to arrange for a date and hour, at least 7 calendar days in advance
- $\triangleright$  Submission by the same deadline as other students
- $\triangleright$  Presentation/discussion in the same period as for other students (in January 3rd through 5th).

# Grading in "Época Especial"

- Project Similar to that of the other students, but with a weight of 100%
	- $\triangleright$  Presentation/discussion of proposal and specification
		- In Student must get in touch with me (pfs@fe.up.pt) to arrange for a date and hour, at least 7 days in advance

**KORK ERREPADA ADA** 

 $\triangleright$  Submission and presentation/discussion within 7 days of approval of the specification

### <span id="page-17-0"></span>Special Evaluation

IMPORTANT Students wishing to:

- 1. be assessed as TE's
- 2. use their labs/project (positive) grades from 2015/2016 or 2016/2017

must fill [this Google form](https://docs.google.com/forms/d/1adMR27UUkUfVNaFcPk2TEvLqmGSMLRd8IhA2dAwFOnE/edit) by the end of this week, i.e. 2017-09-23.

- IMPORTANT Please note that by choosing this option, you may have to work alone in some or all grading components
	- If you do not want to work alone, it will be up to you to create a group (together with other students) or find a group that accepts you as a new member.

**KORK ERREPADA ADA** 

# <span id="page-18-0"></span>Academic Integrity

- $\triangleright$  The UP and we take this issue very seriously
	- $\triangleright$  Check the [Despacho do Reitor N](http://web.letras.up.pt/flup/Integridade%20Academica_UP.pdf)° 08/09/2011
	- $\triangleright$  We believe that the majority of you follow the rules
- $\triangleright$  You are allowed to discuss the labs
	- $\triangleright$  For each lab and for the project, there will be a discussion forum on Moodle
- $\blacktriangleright$  However, all code submitted should be either:
	- $\triangleright$  Developed by the group members
	- $\blacktriangleright$  Provided by me
- $\triangleright$  We will use tools to automatically detect common code
	- **All groups** with common code will be penalized
	- $\triangleright$  You cannot show or share code

The lab assignments are identical to those of last year, but this is no excuse

 $\blacktriangleright$  The penalty may range:

From a zero in that lab **and** a penalty of "2 valores" in your final grade;

- To failing the course (especially, in case of recidivism or of the project)
	- In The delay in publishing the grade[s is](#page-17-0) [n](#page-19-0)[o](#page-17-0) [ex](#page-18-0)[c](#page-19-0)[us](#page-0-0)[e.](#page-27-0)

# <span id="page-19-0"></span>Important Dates

### Labs

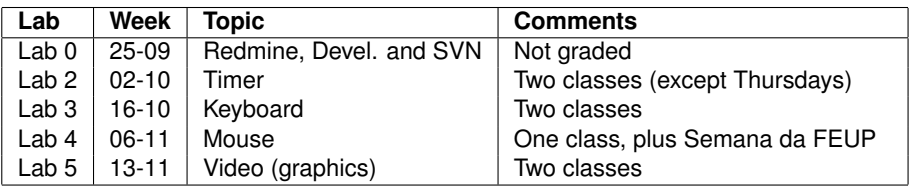

 $\blacktriangleright$  Lab 1 was cancelled because this semester has 1 week less

### **Project**

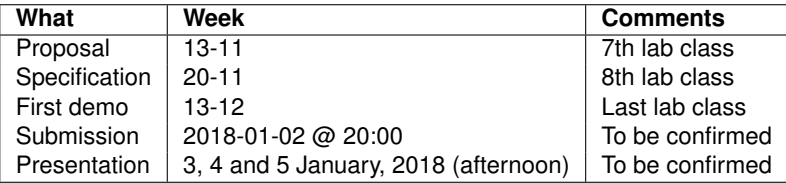

 $\triangleright$  Three lab classes (but Friday sections will have only one)

 $\triangleright$  We will try to schedule at least one extra class (whose attendance is not mandatory, but to your advantage[\)](#page-18-0)

### Lab Sections

- $\blacktriangleright$  I've instructed the secretariat not to accept more than 26 students per section
	- $\triangleright$  ensure you get help from staff, if you need it
	- $\triangleright$  each group should have only 2 students
- $\triangleright$  Anv changes will have to be done by permutation among sections
	- $\triangleright$  We have created a forum in LCOM's Moodle explicitly with that purpose

**KORK ERREPADA ADA** 

**EXECT:** Next week, students will be allowed to join only groups in **their sections**

### Acknowledgments

- $\triangleright$  Prof. António Miguel Pimenta Monteiro (who designed the course)
- $\triangleright$  Prof. João Cardoso (not the same person as TC's lecturer) (who perfected it)

**KORK ERREPADA ADA** 

- $\blacktriangleright$  The lab technicians:
	- $\blacktriangleright$  Rui Fernandes (from previous years)
	- $\triangleright$  Nuno Sousa (from previous years)

# **Thank You!**

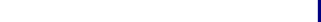

# **Questions?**

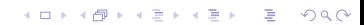

### Platform

### MINIX 3

Unix-like operating system that allows privileged user processes to:

- $\triangleright$  Access every memory address
- $\triangleright$  Access directly I/O devices
- $\blacktriangleright$  Process interrupts

### Linux

 $\triangleright$  MINIX 3 is installed in a VirtualBox VM

**KOD KOD KED KED E VAN** 

### **Software**

 $\blacktriangleright$  Eclipse with the Remote System Explorer plugin

K ロ X x (日) X x ミ X x ミ X → 「ミ X の Q Q Q

- $\triangleright$  GNU C compiler and assembler
- $\triangleright$  Other SW development tools
	- $\blacktriangleright$  make
	- $\triangleright$  SVN
	- $\blacktriangleright$  doxygen
	- $\rightharpoonup$  ar

### **Announcements**

#### Lectures

- $\triangleright$  Start 10 minutes after the hour, e.g. 17:40 on Mondays
	- $\triangleright$  Actually, this is a FEUP's rule, and therefore applies also to lab classes
- Labs
	- $\triangleright$  Start next week, i.e. September 25
		- $\blacktriangleright$  All sections will have 11 lab classes, except those on Friday, which will have only 9 lab classes
			- $\triangleright$  We'll try to schedule extra classes for the Friday sections

**KORK ERREPADA ADA** 

### <span id="page-27-0"></span>**Advice**

### For Lecture Preparation

- $\triangleright$  Read the material before the lecture:
	- In each lecture before a lab assignment, I'll present:
		- $\triangleright$  The concepts and the information required to complete that lab class
		- $\blacktriangleright$  Provide hints to address the key issues of the lab
	- $\triangleright$  The lecture slides will be available at least the day before at: [http://web.fe.up.pt/ pfs/aulas/lcom2017/](http://web.fe.up.pt/~pfs/aulas/lcom2017/)
	- $\triangleright$  The handout of every graded lab will be also available by Thursday of the previous week via the same [URL](http://web.fe.up.pt/~pfs/aulas/lcom2017/)

so that you can:

- $\blacktriangleright$  Understand better the lecture
- $\blacktriangleright$  Participate more actively in the lecture
- $\triangleright$  Get your questions answered before the lab class
- $\blacktriangleright$  If I'm late and you cannot wait, check last year's material available at [http://web.fe.up.pt/ pfs/aulas/lcom2016/](http://web.fe.up.pt/~pfs/aulas/lcom2016/)